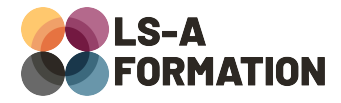

# **Wordpress : créer ses propres plugins**

# **Développement ▶ Wordpress**

# **Présentation**

Wordpress est un CMS (Content Management System ou Système de Gestion de Contenu) qui peut être amélioré et étendu grâce à la communauté : tout le monde peut créer ses propres thèmes et ses propres plugins, qu'ils soient pour son usage propre ou pour le diffuser au public.

Cette formation vous propose de plonger dans la création de plugins WordPress. Vous y découvrirez l'écosystème de développement WordPress avec ses outils et fonctions. Vous aurez l'occasion de créer vos propres paramètres, pages de configuration et shortcodes pour ajouter des fonctionnalités à WordPress de la bonne manière. Vous aurez également l'occasion de découvrir les bonnes pratiques et les usages en termes de sécurité, pour créer des plugins sans générer de failles de sécurité sur votre site WordPress.

# **Objectifs**

- Comprendre les différentes APIs de WordPress
- Comprendre l'environnement d'exécution d'un plugin
- Découvrir les « hooks » (grappins) et savoir les utiliser
- Créer des interfaces de paramètres et les utiliser
- Créer des interfaces pour les parties publiques de WordPress

# **Moyens pédagogiques**

Formation alternant la théorie et la pratique, avec un intervenant présentant la formation en direct. Possibilité de réaliser cette formation en face-à-face dans nos locaux, dans vos locaux d'entreprise ou à distance via visioconférence.

Une fois terminée, vous disposerez d'une attestation de suivi de la formation, ainsi que des contenus de cours relatifs au contenu présenté.

# **Evaluation des acquis**

Questionnaires à choix multiples (QCM) en fin de formation. L'intervenant formulera également une appréciation sur vos acquis pour l'entièreté de la formation.

**Durée :** 14 heures (2 jours) **Référence :** DE-098 **Niveau :** Intermédiaire **Formation inter-entreprises :** Formation en présentiel et distanciel **Tarif :** 1050 € HT

#### **Formation intra-entreprises :**

Formation disponible et adaptable sur demande **Tarif :** sur devis

#### **Contact**

## **Anthony DUPUIS**

Conseiller formation 07 68 53 96 11 [anthony@ls-a.fr](mailto:anthony@ls-a.fr)

#### **Public :**

Toute personne souhaitant créer ou modifier un site internet WordPress.

#### **Avez-vous les prérequis ?**

Une connaissance du langage PHP est nécessaire Une connaissance des langages du web est un plus (HTML, CSS, JS)

**Dernière modification :** 28/02/2023

# **Wordpress : créer ses propres plugins**

# **Développement Wordpress**

# **Programme de la formation**

### **1- Rappels de la structure WordPress**

Historique, installation Les thèmes, les pages, les plugins Editeur de fichiers en ligne Structure des dossiers WordPress

### **2 – Créer son premier plugin**

Découvrir les APIs WordPress Fichiers obligatoires d'un plugin Installer, activer, désactiver un plugin Plugin « Hello World »

### **3 – Les hooks**

Qu'est-ce qu'un hook ? Les Actions et les Filters Bonnes pratiques pour l'utilisation des hooks

### **4 – Interfaces d'administration**

Créer une page réservée à l'administration Intégrer une page au menu d'administration Utiliser les sous-menus d'administration

### **5 – Stocker de l'information**

L'API « Settings » Interagir avec la base de données Créer, lire, modifier et supprimer des données

#### **6 – Interfaces publiques**

Créer du contenu pour la partie publique du site WordPress Les shortcodes Bonnes pratiques